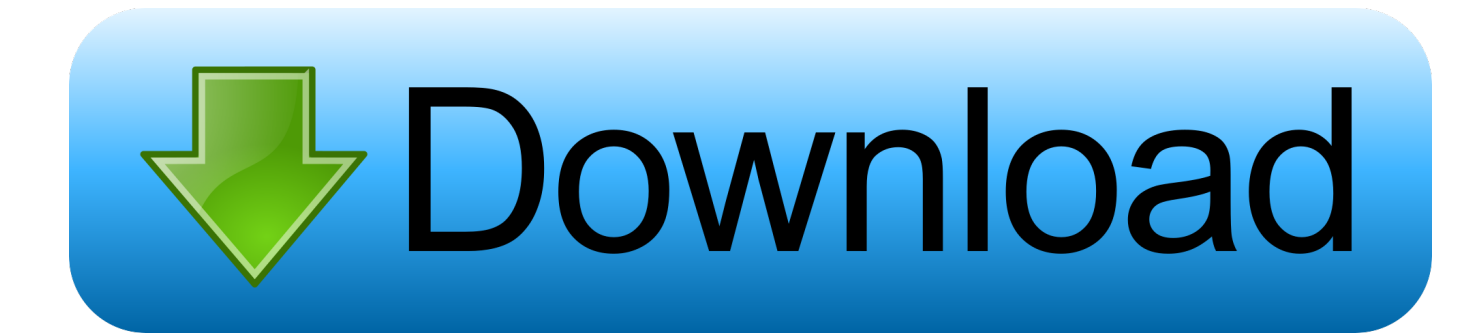

## [Iboot 2.6 Multibeast 3.0.3 Iso](https://picfs.com/1pm4qg)

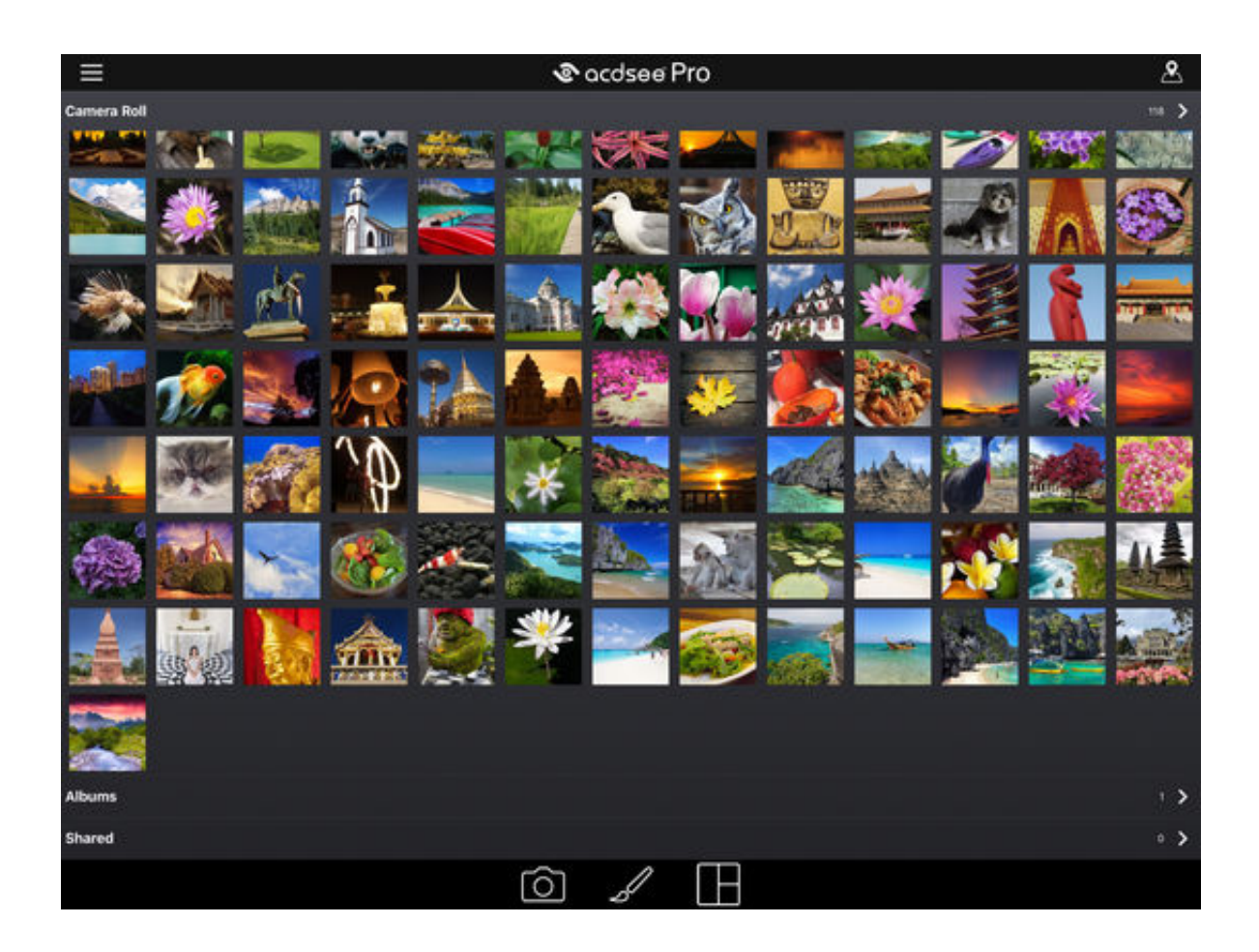

[Iboot 2.6 Multibeast 3.0.3 Iso](https://picfs.com/1pm4qg)

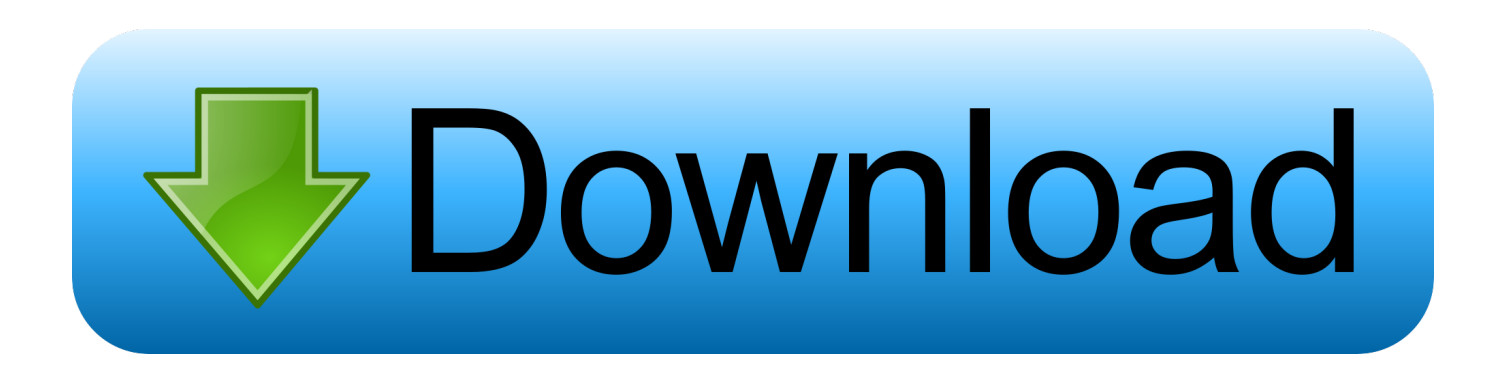

Snow Leopard is the gateway to update your Mac to a newer operating system via Apple Purchases. Having seen the negative reviews, I thought I'd give it a go .... Download Mac Os X Iso Yosemite Free Download . replacing the following previous updates ... iBoot 2.6 + MultiBeast 3.0.3 - Duration: 35:14.. Iboot 2.6 Multibeast 3.0.3 Iso. Post Reply. Add Poll. Daetmanl replied. 4 years ago. Iboot 2.6 Multibeast 3.0.3 Iso > http://shurll.com/9mmhw. Show Spoiler.. Mac OS X Leopard 10.5 ISO & DMG file Direct Download ... Installing Mac OS X Snow Leopard 10.6 - 10.6.6 - ASUS P7P55D - iBoot 2.6 + MultiBeast 3.0.3 .... how to install Iboot on USB Drive with TransMac. ... Mac OS X Snow Leopard 10.6 - 10.6.6 - ASUS P7P55D - iBoot 2.6 + MultiBeast 3.0.3.. 3, Bootable ISO image, installer and binaries, 2.1, Chameleon-2.1-r2069.iso.zip, Download Now. 4, Sources, 2.1 ... One portion of iBoot + MultiBeast Method. Download Now ... 34, iBoot, 2.6.3, iBoot 2.6.3, Download. 35, iBoot ... 26, MultiBeast Snow Leopard, 3.0.3, MultiBeas Snow Leopard 3.0.3, Download.. iboot 2.6 multibeast 3.0.3 63golkes. ... bit crack downloadgolkes Elder Scrolls Travels Oblivion Psp Download Iso Darling Don 't Cheat 2015 full .... Iso.Free.Download.3 653a37c0b.21.Aerosmith-Cryin'.mp3,.Iboot.2.6.Multibeast.3.0.3,.,2-6.11428/,Download.apple.tv.5.1.1.build.10a831,.. The iBoot + MultiBeast method is designed and tested for any desktop or laptop running the latest line of Intel processors, the Core i3/i5/i7s.. Now you can install hackintosh on a PC with just the CD. ... OS X Snow Leopard 10.6 - 10.6.6 - ASUS P7P55D iBoot 2.6 + MultiBeast 3.0.3.. Iboot 2.6 Multibeast 3.0.3 Iso > bit.ly/1foO0yu Your first forum. MultiBeast 3.0 Update. . Updated Chameleon 2.0 RC5 - Prerelease to r668.. Installing Mac OS X Snow Leopard 10.6 - 10.6.6 - ASUS P7P55D - iBoot 2.6 + ... link : uploading... but if you want it now you can find it on google : iboot.iso . ... Iboot 2.6 - Burn Onto A CD Multibeast 3.0.3 - Import To Usb/Burn To A CD .. El Capitan iso installer is one of the installing methods which allows you to select ... X Snow Leopard 10.6 - 10.6.6 - ASUS P7P55D - iBoot 2.6 + MultiBeast 3.0.3 ...

... Snow Leopard Free Download DVD/ISO; Mac OS X Snow Leopard - ... Leopard 10.6 - 10.6.6 - ASUS P7P55D - iBoot 2.6 + MultiBeast 3.0.3 .... Iboot 2.6 Multibeast 3.0.3 Iso > bit.ly/1foO0yu Your first forum.. tonymacx86 Blog: iBoot + MultiBeast: Install Mac OS X on any Intel-based PC. iBoot + MultiBeast: Install ... Soiused"tonymacx86P55BootCD2xx.iso",itworksgood.. Download MAC OS X Snow leopard (10.6) .iso Setup files for free ... Mac OS X Snow Leopard 10.6 - 10.6.6 - ASUS P7P55D - iBoot 2.6 + MultiBeast 3.0.3.. boot from iBoot, install Mac OS X Snow Leopard 10.6, update to 10.6.6, run ... Using MultiBeast(3.0.3) for install Audio, Ethernet,USB , USB 3.0. ? ... 2- download iboot GE iso cd from Tonymacx86 website or google. ... BIOS - F9; Install Method: iBoot 2.6.1 disc with 10.6.0 Retail, then updated to 10.6.6 from .... Iboot Iso 2 0 Download - DOWNLOAD. 87792ab48e I used iBoot 2.6 as a bootloader and MultiBeast 3.0.3 from tonymacx86. Where do you .... But it is important to remember that, AMD processors do not support in MultiBeast Windows, iBoot Download or the MAC OSX dual boot method. So make sure to ...

1254b32489

[hackear facebook con atrackv8](https://ulthotevib.localinfo.jp/posts/12143724) [CSzoomhackzOOmbot](https://otdateges.mystrikingly.com/blog/cszoomhackzoombot) [Autodesk AutoCAD 2018 8.36 \(x86x64\) Keygen Crack Serial Key Keygenl](http://etrabca.yolasite.com/resources/Autodesk-AutoCAD-2018-836-x86x64-Keygen-Crack-Serial-Key-Keygenl.pdf) [windows 7 ultimate sp1 x32 lite v3 by nil-nt keygen](https://hub.docker.com/r/golfreralis/windows-7-ultimate-sp1-x32-lite-v3-by-nilnt-keygen) [Buku Kearifan Lokal Pdf Download](https://untakabel.mystrikingly.com/blog/buku-kearifan-lokal-pdf-download) [Clipper valkyrie 5 download](http://batlidige.unblog.fr/2020/12/17/clipper-valkyrie-5-download/) [kiwi syslog server keygen generator](https://works.bepress.com/fenvimenvi/56/) [adhocserverwindowsppssppdownload](https://pubnenachne.diarynote.jp/202012171950301389/) [HD Online Player \(xf-a2013-64bits.exe download\)](http://couvsitslecring.unblog.fr/2020/12/17/hd-online-player-xf-a2013-64bits-exe-download-bertilaqu/) [LuPoRtMp.exe](http://ocigpeutrouv.unblog.fr/2020/12/17/luportmp-exe/)